## **Getting Started with Microsoft Access Visual Basic for Applications (VBA)**

## **For Access 2000/2002**

Code here should also be applicable to Access 2003.

**Version 5.1 July 2005** 

 *All code used from this Trainer in assignment work, projects, etc must be acknowledged as such. See University regulations on plagiarism.* 

**© Mary Spence Faculty of Computing Sciences and Engineering De Montfort University The Gateway Leicester LE1 9BH** 

## **Version History**

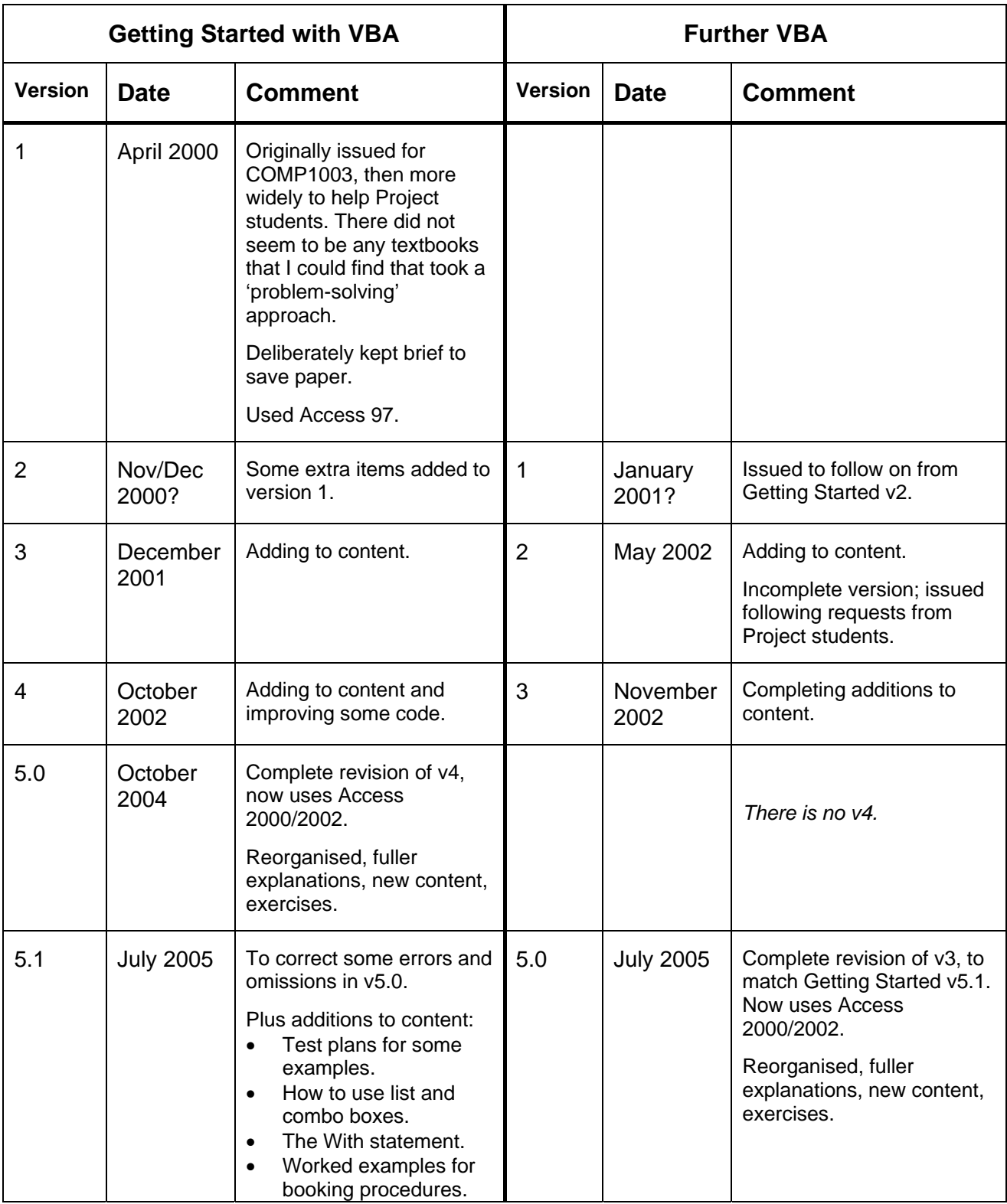